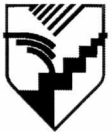

Collège Edouard-Montpetit **École nationale d'aérotechnique** 

# **SESSION HIVER 2002**

## **PLAN DE COURS**

### **MODÉLISATION ET DESSINS ASSISTÉS PAR ORDINATEUR I 280-214-EM 2 h. (théorie) -2 h. (pratique) -1 h. (étude personnelle)**

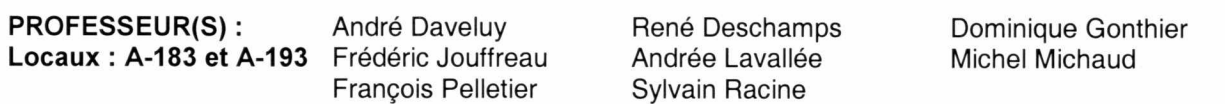

**DISPONIBILITE PROF. :** 

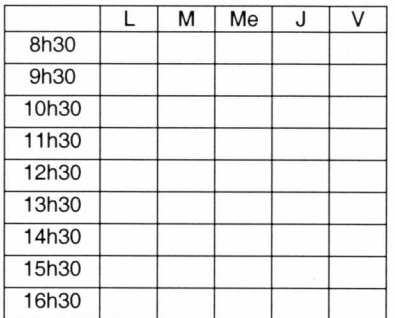

Horaire des disponibilités des laboratoires d'informatique **de jour.**  Regarder l'horaire sur la porte du local

Horaire des disponibilités des laboratoires d'informatique **de soir et la fin de semaine.**  Le soir de 18H00 @ 24H00 et la fin de semaine de 8H00 @ 17H00 **(excepté jours fériés).** 

### **MATÉRIEL OBLIGATOIRE**

- Cahiers de notes CATIA V5 # 4759
- Cassette ZIP (100Meg) pour lecteur ZIP

### **PLACE DU COURS DANS LE PROGRAMME**

Ce cours s'inscrit dans les fonctions de travail reliées à la planification, à la conception et au contrôle de la qualité. Il contribue à développer progressivement votre capacité à modéliser et utiliser un logiciel pour définir des pièces aéronautiques.

Sa réussite est nécessaire pour suivre les cours *Définition de composants III* (280-303-EM), *Analyse fonctionnelle* (280-313-EM), *Structures Il* (280-345-EM) et *Commande numérique I* (280-446-EM).

Le cours *Définition de composants Il* (280-203-EM) est co-requis pour ce cours.

Les objectifs terminaux du cours sont : (éléments de l'objectif ministériel 011U)

Utiliser les commandes pour :

- A. Produire des modèles.
- B. Produire et modifier des dessins de définition et d'ensemble.

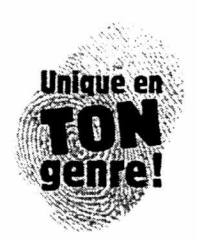

### **PLANIFICATION DU COURS**

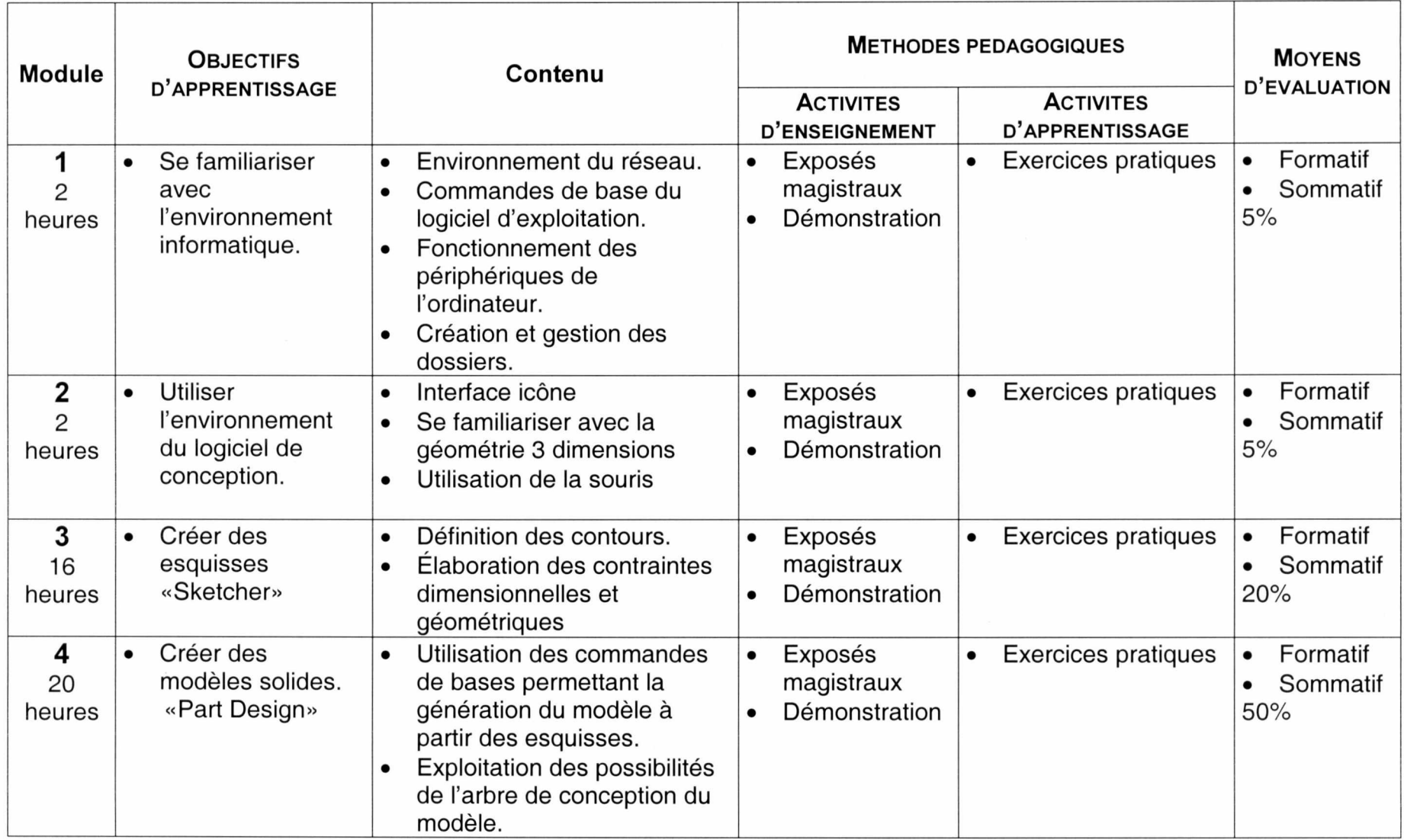

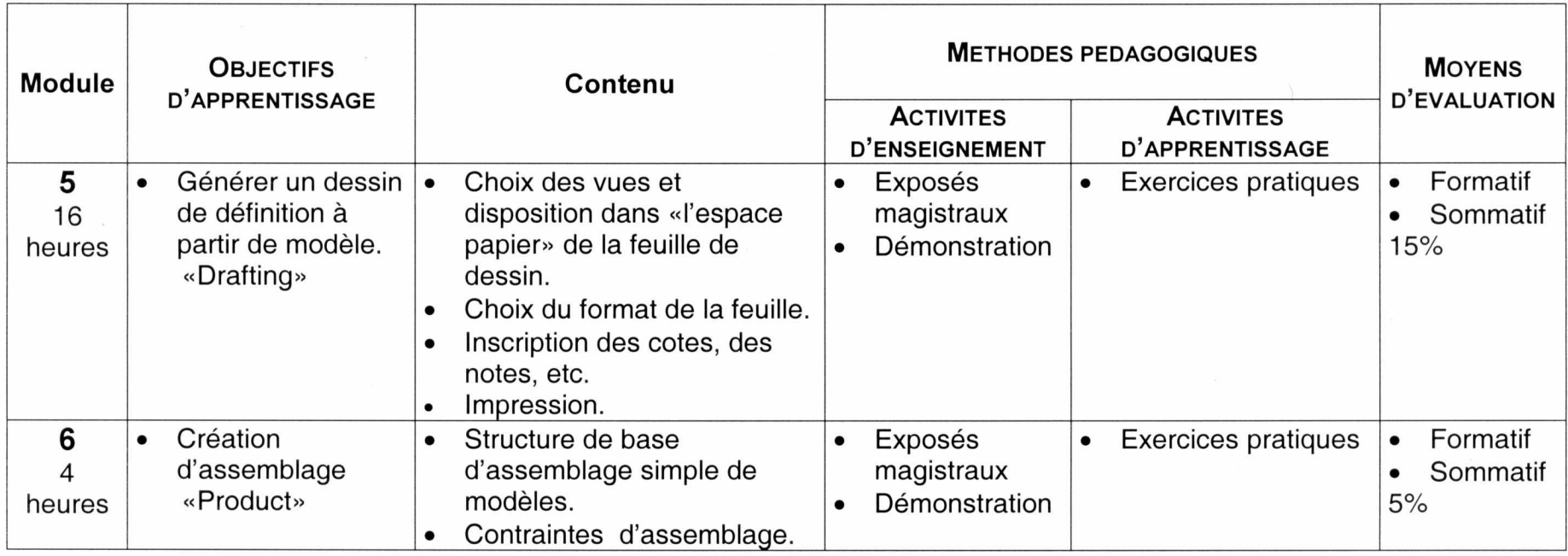

 $\sim$   $\sim$ 

### **RÉUSSITE AU COURS**

La répartition des notes se présente comme ceci :

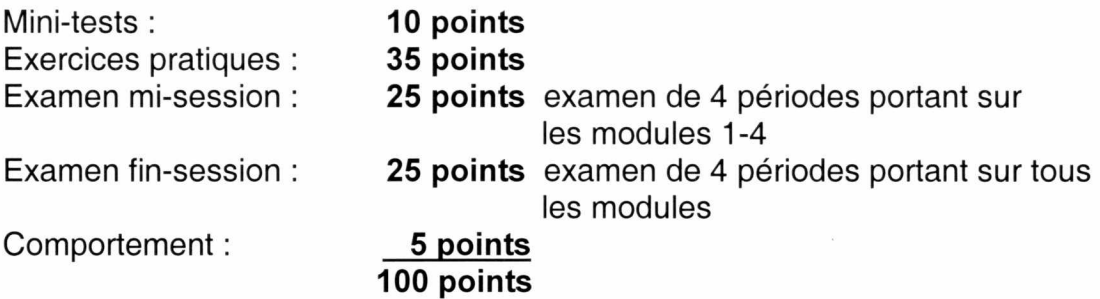

### Détail du comportement

- 1. Assumer ses responsabilités.
- 2. Entreprendre des projets.
- 3. Générer de nouvelles idées.
- 4. Prendre des décisions fondées et éclairées.
- 5. Déployer des efforts soutenus.
- 6. Planifier et organiser ses activités.
- 7. Collaborer avec l'équipe.
- 8. Se soucier de la qualité et des temps de production.
- 9. Respecter les normes de communication écrite ou orale.

### **Pour réussir ce cours, vous devez :**

- 1. Obtenir une note globale d'au moins 60 %.
- 2. Obtenir une note d'au moins 60% au cumul des examens (30/50). Sans quoi la note de la partie la plus faible (examens ou exercices) sera transformée et inscrite au bulletin sur 100.

### **MÉDIAGRAPHIE : OUVRAGES DE REFERENCE**

Site Internet d'information :

http://www.dsweb.com/

### **RÈGLEMENTS, POLITIQUES ET PROCÉDURES**

Une section située vers la fin de votre agenda étudiant de l'École nationale d'aérotechnique présente :

- Les conditions particulières au maintien de l'admission d'un étudiant;
- La procédure de traitement des plaintes étudiantes;
- La politique institutionnelle d'évaluation des apprentissages;
- La politique de valorisation de la langue française;
- Les règlements de chaque département : ce cours est assujetti aux règlements du département de construction aéronautique